## CSCI 2021: x86-64 Assembly Extras and Wrap

Chris Kauffman

#### *Last Updated: Mon Mar 20 03:30:52 PM CDT 2023*

**Logistics** 

## Reading Bryant/O'Hallaron

Read in Full

▶ Ch 3.7 Procedure Calls

Skim the following

- ▶ Ch 3.8-3.9: Arrays, Structs
- $\blacktriangleright$  Ch 3.10: Pointers/Security
- $\triangleright$  Ch 3.11: Floating Point

### Goals

- ⊠ Finish Assembly Control
- ⊠ Assembly vs C
- ⊟ Data in Assembly
- □ Security Risks
- Floating Point Instr/Regs

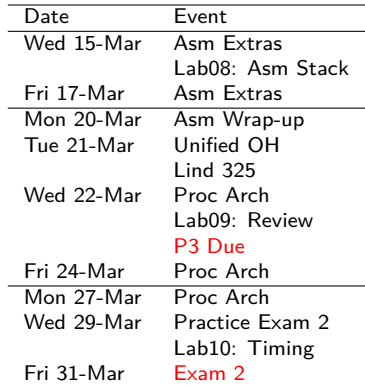

### Lab08 / HW08

- ▶ Stack and Function Calls
- ▶ "Stack Smashing"
- ▶ Binary Debugging

## Announcements

### Pi a Professor Fund Raiser

- ▶ \$1.50 to vote on professors to pie in the face
- ▶ Proceeds to support K-12 STEM Education
- ▶ Cast Votes: https://z.umn.edu/PieAProf23

### P3 Support in Lind 325

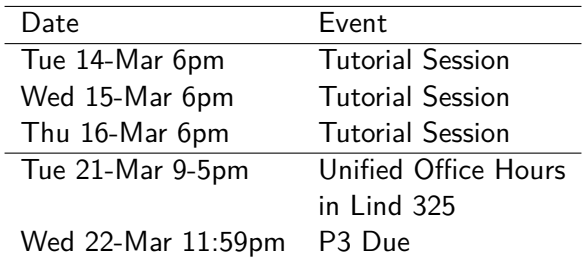

# Reminders of Techniques for Binary Bomb

### GDB Tricks from Quick Guide to GDB

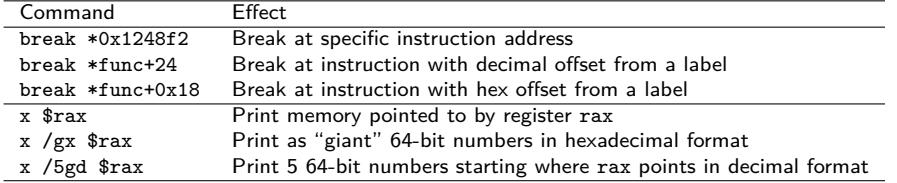

4

## Disassembling Binaries: objdump -d prog > code.txt

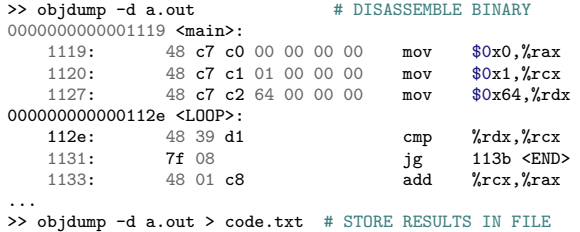

### Exercise: All Models are Wrong…

- $\blacktriangleright$  Rule #1: The Doctor Lies
- ▶ Below is our original model for memory layout of C programs
- ▶ Describe what is **incorrect** based on x86-64 assembly
- ▶ What is **actually** in the stack? How are registers likely used?

```
9: int main(...){ STACK: Caller main(), prior to swap()
  10: int x = 19;    | FRAME | ADDR | NAME | VALUE |
   11: int y = 31; |---------+-------+------+-------|
+ - <12: swap(kx, ky); | main() | #2048 | x | 19
  | 13: printf("%d %d\n",x,y); | line:12 | #2044 | y | 31 |
 | 14: return 0; |---------+-------+------+-------|
V 15: }
                                STACK: Callee swap() takes control<br>| FRAME | ADDR | NAME | VALUE |
  18: void swap(int *a,int *b){<br>
\frac{19}{19}: int tmp = *a:
+->19: int tmp = *a; |---------+-------+------+-------|
                                \frac{1}{2048} | \frac{1}{2048} | \frac{1}{2048} | 19 | \frac{1}{2048}21: *b = \text{tmp}; \vert line:12 | #2044 | y | 31 | <-| +
  22: return; |---------+-------+------+-------| ||
  23: } | swap() | #2036 | a | #2048 |--+|
                                 | line:19 | #2028 | b | #2044 |---+
                                         | #2024 | tmp | ?
```
## **Answers**: All Models are Wrong, Some are Useful

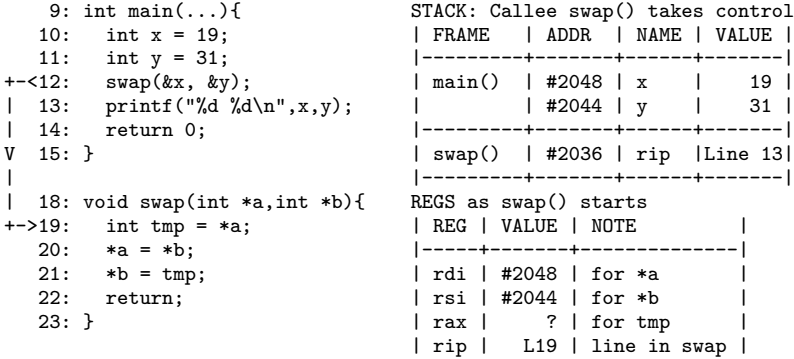

▶ main() must have stack space for locals passed by address

- $\triangleright$  swap() needs no stack space for arguments: in registers
- $\triangleright$  Return address is next value of rip register in main()
- ▶ Mostly don't need to think at this level of detail but **can be useful in some situations**

## Accessing Global Variables in Assembly

Global data can be set up in assembly in .data sections with labels and assembler directives like .int and .short

![](_page_6_Picture_180.jpeg)

Modern Access to Globals movl an int( $\chi$ rip),  $\chi$ eax leag some shorts(%rip), %rdi

- ▶ Uses %rip relative addressing
- $\blacktriangleright$  Default in gcc as it plays nice with OS security features
- ▶ May discuss again later during Linking/ELF coverage

![](_page_6_Picture_181.jpeg)

- ▶ Not accepted by gcc by default
- ▶ Yields compile/link errors

/usr/bin/ld: /tmp/ccocSiw5.o: relocation R\_X86\_64\_32S against `.data' can not be used when making a PIE object; recompile with -fPIE

Aggregate Data In Assembly (Arrays  $+$  Structs)

#### Arrays

Usually: base  $+$  index  $\times$  size  $arr[i] = 12;$ movl  $$12, (\%rdi, \%rsi, 4)$ 

 $int x = arr[j];$ movl  $(\%$ rdi, $\%$ rcx, $4)$ , $\%$ r8d

- ▶ Array starting address often held in a register
- $\blacktriangleright$  Index often in a register
- $\blacktriangleright$  Compiler inserts appropriate size (1,2,4,8)

**Structs** Usually base+offset **typedef struct** { **int** i; **short** s; **char** c[2]; } foo\_t; foo t  $*f = ...;$ 

short  $sh = f \rightarrow s$ : movw  $4(\%$ rdi), $\%$ si

 $f \rightarrow c$ [i] = 'X'; movb  $$88, 6$ (%rdi, %rax)

## Packed Structures as Procedure Arguments

- ▶ Passing pointers to structs is 'normal': registers contain addresses to main memory
- ▶ Passing actual structs may result in *packed structs* where several fields are in a single register

▶ Assembly must *unpack* these through **shifts and masking**

```
1 // packed struct main.c
2 typedef struct {
3 short first;
4 short second;
5 \} twoshort t:
6
7 short sub_struct(twoshort_t ti);
8
9 int main(){
10 twoshort_t ts = {.first=10,
11 . second=-2};
12 int sum = sub struct(ts);
13 printf(M/d - \frac{d}{d} = \frac{d}{d}\ln n.
14 ts.first, ts.second, sum);
15 return 0;
16 }
```

```
1 ### packed_struct.s
2 .text
3 .globl sub_struct
4 sub_struct:
5 ## first arg is twoshort_t ts
6 ## %rdi has 2 packed shorts in it
7 ## bits 0-15 are ts.first
8 ## bits 16-31 are ts.second
9 ## upper bits could be anything
10
11 \text{movl} %edi, %eax \text{#} eax = ts;
12 andl $0xFFFF,%eax # eax = ts.first;
13 sarl $16,%edi # edi = edi >> 16;
14 andl $0xFFFF,%edi # edi = ts.second:
15 \text{subw }\mathcal{N}di,\mathcal{N}ax \# ax = ax - di
16 ret # answer in ax
```
## Example: coins t in HW06 / Lab07

```
// Type for collections of coins
typedef struct { // coint_t has the following memory layout
 char quarters; //
 char dimes; // | | Pointer | Packed | Packed |
                               | Memory | Struct | Struct |
char pennies; // | Field | Offset | Arg# | Bits<br>} coins t: // |---------+--------+--------+------
                 } coins_t; // |----------+---------+--------+--------|
                 1/1 quarters 1 +0 +1 +1 -10-7// | dimes | +1 | #1 | 8-15<br>// | nickels | +2 | #1 | 16-23
                                   +2 | \#1 | 16-23
                 // | pennies | +3 | #1 | 24-31 |
## | #2048 | c->quarters | 2 |
## | #2049 | c->dimes | 1 |
## | #2050 | c->nickels | - |
## | #2051 | c->pennies | - |
set_coins:
### int set coins(int cents, coins t *coins)
### %edi = int cents
### %rsi = coints t *coins
  ...
  # rsi: #2048
  # al: 0 %dl: 3
  movb \lambdaal, 2(\lambda \cdot rsi) # coins->nickels = al;
  movb \frac{1}{4}d1,3(\frac{1}{2}rsi) # coins->pennies = dl;
## | #2048 | c->quarters | 2 |
## | #2049 | c->dimes | 1 |
## | #2050 | c->nickels | 0 |
## | #2051 | c->pennies | 3 |
                                                  total_coins:
                                                  ### args are
                                                    ### %rdi packed coin t struct with struct fields
                                                    ### { 0- 7: quarters, 8-15: dimes,
                                                     ### 16-23: nickels, 24-31: pennies}
                                                       ...
                                                     ### rdi: 0x00 00 00 00 03 00 01 02
                                                     ### p n d q
                                                                               # extract dimes
                                                     ### rdx: 0x00 00 00 00 03 00 01 02
                                                     ### p n d q
                                                       sarq $8.%rdx # shift dimes to low bits
                                                     ### rdx: 0x00 00 00 00 00 03 00 01
                                                     ### p n d
                                                       ando \texttt{S0xFF}, \texttt{Yrdx} # \texttt{rdx} = dimes
                                                    ### rdx: 0x00 00 00 00 00 00 00 01
                                                     ### p n d
```
## Large Packed Structs

- $\blacktriangleright$  Large structs that don't fit into single registers may be packed across several argument registers
- $\blacktriangleright$  This is the case in P3

```
typedef struct{
 int day_secs; // 4
 short time_secs; // 2
 short time_mins; // 2
 short time_hours;// 2
 char ampm; // 1+1 pad
} tod_t; // 12 bytes
```

```
int set display from tod(tod t tod, ...)
// and the contract of the contract of the contract \sim \sim Carge packed struct
```
![](_page_10_Picture_139.jpeg)

# General Cautions on Structs

### Struct Layout by Compilers

- ▶ Compiler honors order of source code fields in struct
- ▶ BUT compiler may add padding between/after fields for alignment
- ▶ Compiler determines total struct size

### Struct Layout Algorimths

- ▶ Baked into compiler
- ▶ **May change from compiler to compiler**
- ▶ May change through history of compiler

## Structs in Mem/Regs

- ▶ Local var structs spread across several registers
- ▶ Don't need a struct on the stack at all in some cases (just like don't need local variables on stack)
- ▶ Struct arguments packed into  $1+$  registers

### Stay Insulated

- ▶ Programming in C insulates you from all of this
- ▶ Feel the **warmth** of gcc's abstraction blanket

# Security Risks in C

### Buffer Overflow Attacks

- $\triangleright$  No default bounds checking in C: Performance favored over safety
- ▶ Allows classic security flaws:

```
char buf[1024];
printf("Enter you name:");
fscanf(file,"%s",buf); // BAD
1/\sigma rgets(buf); // BAD
// my name is 1500 chars
// long, what happens?
```
- $\blacktriangleright$  For data larger than buf, begin overwriting other parts of the stack
	- ▶ Clobber return addresses
	- ▶ Insert executable code and run it

### Counter-measures

- ▶ Stack protection is default in gcc in the modern era
- ▶ Inserts "canary" values on the stack near return address
- $\blacktriangleright$  Prior to function return. checks that canaries are unchanged
- ▶ **Stack / Text Section Start randomized** by kernel, return address and function addresses difficult to predict ahead of time
- ▶ Kernel may also vary virtual memory address as well
- Disabling protections is risky

# Stack Smashing

}

- ▶ Explored in a recent homework
- $\triangleright$  See stack smash.c for a similar example
- ▶ Demonstrates detection of changes to stack that could be harmful / security threat

```
// stack_smash.c
void demo(){
  int arr[4]; // fill array off the end
  for(int i=0; i<8; i++){
    arr[i] = (i+1)*2;}
  for(int i=0; i<8; i++){
    printf("[%d]: %d\n",i,arr[i]);
  }
}
int main(){
  printf("About to do the demo\n");
  demo();
  printf("Demo Complete\n");
  return 0;
                                           > cd 08-assembly-extras-code/
                                           > gcc stack_smash1.c
                                           > ./a.out
                                            About to do the demo
                                           [0]: 2
                                            \lceil 1 \rceil \cdot 4[2]: 6
                                            ...
                                            [7] \cdot 16*** stack smashing detected ***:
                                           terminated
                                            Aborted (core dumped)
```
## Demonstration of Buffer Overflow Attack

- ▶ See the code buffer overflow.c
- ▶ Presents an easier case to demo stack manipulations
- $\triangleright$  Prints addresses of functions main() and never()
- ▶ Reads long values which are 64-bits, easier to line up data in stack than with strings; still overflowing the buffer by reading too much data as in:

```
void always(){
  long buf[1] = {0xABCD}; // room for 1
  ...
  printf("Enter 4 hex values: ");
  fscanf(stdin, "%lx %lx %lx %lx", // reads 4
         &but [0], & but [1], & what [2], & what [3]);
```
▶ When compiled via

>> gcc -fno-stack-protector buffer overflow.c

can get never() to run by entering its address as input which will overwrite the return address

## Sample Buffer Overflow Code

```
#include <stdio.h>
void print_all_passwords(){
  ...
}
int main(){
  printf("file to open: ");
  char buf[128];
  fscanf(stdin,"%s",buf);
  printf("You entered: %s\n",buf);
  ...;
 return 0;
  // By entering the correct length of string followed by the ASCII
  // representation of the address of print all passwords(), one might
  // be able to get that function when "return" is reached if there
  // are no stack protection mechanisms at work ...
  // (which was the case in 1999 on Windows :-)}
```
## Details of GCC / Linux Stack Security

- ▶ Programs compiled with  $GCC + Glibo$  on Linux for  $x86-64$ will default to having stack protection
- ▶ This is can be seen in compiled code as short blocks near the beginning and end of functions which
	- 1. At the beginning of the function uses an instruction like movq %fs:40, %rax and places a value in the stack beneath the return address
	- 2. At the end of the function again accesses %fs:40 and the value earlier placed in the stack.
- ▶ The %fs register is a special segment register originally introduced in the 16-bit era to surmount memory addressing limitations; now used only for limited purposes
- ▶ The complete details are beyond the scope of our course BUT
- ▶ **A somewhat detailed explanation has been added to 08-assembly-extras-code/stack\_protect.org**

## Floating Point Operations

- ▶ Original Intel 8086 Processor **didn't do floating point ops**
- ▶ Had to buy a co-processor (Intel 8087) to enable FP ops
- ▶ Most modern CPUs support FP ops but they feel separate from the integer ops: FPU versus ALU

#### x86-64 "Media" Registers

![](_page_17_Picture_210.jpeg)

- $\blacktriangleright$  Can be used as "scalars" single values but…
- $\triangleright$  xmmI is 128 bits big holding
	- $\triangleright$  2  $\times$  64-bit double's OR
	- $\blacktriangleright$  4  $\times$  32-bit float's
- ▶ ymmI / zmmI extend further

#### **Instructions**

```
vaddss %xmm2,%xmm4,%xmm0
# \; xmm0[0] = xmm2[0] + xmm4[0]
# Add Scalar Single-Precision
```

```
vaddps %xmm2,%xmm4,%xmm0
# \; xmm0[:] = xmm2[:] + xmm4[:]
# Add Packed Single-Precision
 "Vector" Instruction
```
- ▶ Operates on single values or "vectors" of packed values
- ▶ 3-operands common in more "modern" assembly languages

```
Example: float ops.c to Assembly
            // float_ops.c: original C Code
            void array_add(float *arr1, float *arr2, int len){
              for(int i=0; i<len; i++){
                arr1[i] += arr2[i];}
            }
  # >> gcc -S -Og float_ops.c
  # Minimal optimizations
  array add: ## 16 lines asm
  LFRO:.cfi_startproc
    movl $0, %eax
   jmp .L2
  .L3:movslq %eax, %r8
    leaq (\sqrt[6]{\pi}d_i, \sqrt[6]{\pi}8, 4), \sqrt[6]{\pi}c_imovss (%rsi,%r8,4), %xmm0
    addss (%rcx), %xmm0 ## add single
    movss %xmm0, (%rcx) ## single prec
.L9: ## single move/adds
    addl $1, %eax
  .L2:cmpl %edx, %eax
    jl .L3
    ret
                                      # >> gcc -S -03 -mavx float ops.c
                                        # Max optimizations, Use AVX hardware
                                       array_add: ## 100 lines asm
                                        ...
                                        .L5: ## vector move/adds
                                          vmovups (%rcx,%rdx), %ymm1
                                          vaddps (%rsi,%rdx), %ymm1, %ymm0
                                          vmovups %ymm0, (%rcx,%rdx)
                                          addq $32, %rdx
                                          cmpq %rdi, %rdx
                                          jne .L5
                                        ...
                                          vmovss (%rcx,%rax), %xmm0
                                          vaddss (%rsi,%rax), %xmm0, %xmm0
                                          vmovss %xmm0, (%rcx,%rax)
                                          addq $4, %rax
                                          cmpq %rax, %rdx
                                          jne .L9
                                          ret 19
```
## Floating Point and ALU Conversions

- ▶ Recall that bit layout of Integers and Floating Point numbers are quite different (**how?**)
- ▶ Leads to a series of assembly instructions to interconvert between types

```
# file:float_convert.c
# int eax = \dots;
# double xmm0 = (double) eax;
cvtsi2sdl %eax, %xmm0
```

```
\# double xmm1 = ...# long rcx = (long) xmm1;cvttsd2siq %xmm0, %rax
```
 $\blacktriangleright$  These are non-trivial conversions: 5-cycle latency (delay) before completion, can have a performance impact on code which does conversions